## МІНІСТЕРСТВО ОСВІТИ І НАУКИ УКРАЇНИ

# КИЇВСЬКИЙ НАЦІОНАЛЬНИЙ УНІВЕРСИТЕТ ТЕХНОЛОГІЙ ТА ЛИЗАЙНУ

ЗАТВЕРДЖУЮ "Ректор КНУТД Іван ГРИШЕНКО 2023p.

# ПРОГРАМА ФАХОВИХ ІСПИТІВ

на здобуття освітнього ступеня «магістр» на базі освітнього ступеня «бакалавр» та ОКР «спеціаліст» за спеціальністю 123 Комп'ютерна інженерія освітньої програми «КОМП'ЮТЕРНА ІНЖЕНЕРІЯ»

#### **РЕКОМЕНДОВАНО**

вченою радою навчально-наукового інституту інженерії та інформаційних технологій  $\sqrt{\phantom{a}}$ Irop $\Pi$ AHACIOK від «15» березня 2023р. Протокол № 6

#### РОЗГЛЯНУТО ТА СХВАЛЕНО

на засіданні кафедри комп'ютерної інженерії та флектромеханіки БорисЗЛОТЕНКО від «ЧЗ» березня 2023 р. Протокол № 7

#### **ВСТУП**

Програма фахового вступного іспиту спрямована на визначення рівня підготовки бакалаврів, які бажають продовжити навчання для здобуття освітнього ступеня магістра та спроможні орієнтуватись у питаннях сучасного електромашинобудування й приладобудування, використовувати нові технології, досягнення науки, техніки і вимоги стандартів.

Завданнями комплексного фахового вступного іспиту є перевірка розуміння вступником програмного матеріалу професійної підготовки в цілому, логіки та взаємозв'язків між окремими дисциплінами, оцінювання здатності вступника до творчого використання набутих знань.

До програми фахового вступного іспиту згідно освітньої програми «Комп'ютерні системи та мережі» включено п'ять модулів, що охоплюють такі обов'язкові дисципліни циклу професійної підготовки бакалавра: «Системне програмне забезпечення», «Комп'ютерні мережі», «Захист інформації в комп'ютерних системах», «Організація баз даних», «Адміністрування комп'ютерних систем та мереж». Ці дисципліни дозволяють комплексно оцінити рівень теоретичної та практичної підготовки вступників, визначити ступінь засвоєння основних професійних навичок, необхідних для продовження навчання у магістратурі. Опис програм модулів наведено у розділі 1.

Фаховий вступний іспит на здобуття освітнього ступеня магістра спеціальності 123 «Комп'ютерна інженерія» освітньої програми «Комп'ютерна інженерія» проводяться у вигляді письмового екзамену. При підготовці відповіді на білет вступник повинен використовувати Міжнародну систему одиниць (СІ), застосовувати єдину термінологію, позначення та одиниці вимірювання у відповідності з вимогами Державних Стандартів України. На поставлені завдання екзаменаційного білету слід відповідати чітко, обов'язково представляти розрахунки, надавати обґрунтовані висновки за одержаними результатами.

Важливе значення має самостійна робота вступника з навчальним матеріалом в процесі підготовки до фахового вступного іспиту. З метою полегшення підготовки до вступного іспиту в програмі наведено орієнтовний перелік питань з наведених дисциплін (розділ 2) та рекомендовану літературу (розділ 4). Також можна ознайомитись з прикладом варіанта завдання для фахового вступного іспиту.

Порядок проведення фахового вступного іспиту визначається Положенням про приймальну комісію КНУТД.

*Зміст програми фахового вступного іспиту*:

- **1. Опис модулів**
- *1.1. Системне програмне забезпечення*
- *1.2. Комп'ютерні мережі*
- *1.3. Захист інформації в комп'ютерних системах*
- *1.4. Організація баз даних*
- *1.5. Адміністрування комп'ютерних систем та мереж*
- **2. Орієнтовний перелік питань, що виносяться на фаховий іспит**
- **3. Критерії оцінювання знань студентів з фахового вступного іспиту**
- **4. Рекомендована література**

**Приклад завдання для фахового вступного іспиту**

#### **1. Опис модулів**

**Системне програмне забезпечення –** дисципліна, що вивчає структури системного програмного забезпечення і його призначення у функціонуванні сучасних обчислювальних комплексів. Основу дисципліни складають відомості про особливості архітектури мікропроцесорів Intel80X86, про керування введенням- виведенням, функції файлової системи ОС, файлові системи FAT, NTFS. Розглядаються формальні мови й граматики, поняття про регулярні мови, про контекстно-вільні мови. Вивчаються також класи КВ-мов і граматик і основніпринципи побудови трансляторів.

**Комп'ютерні мережі** – дисципліна, що вивчає засвоєння принципів, технологій, методів побудови, аналізу та проектування комп'ютерних мереж.

**Захист інформації в комп'ютерних системах** – дисципліна, що вивчає механізми та служби захисту інформації, по визначенню комплексу вимог до системи забезпечення безпеки комп'ютерних систем, методи аналізу каналів проникнення та системи захисту даних користувача, методи застосування технічних та програмних засобів захисту, методи захисту від атак через мережу Internet.

**Організація баз даних** – дисципліна, що навчає організації та роботі з базами даних. Розглядає принципи і методи побудови та застосування баз даних,

збереження, обробки та перетворення даних. Ознайомлення з основними об'єктами баз даних і запитами; опанування методикою проектування баз даних; орієнтація в сучасних системах управління базами даних.

#### **Адміністрування комп'ютерних систем та мереж –** дисципліна, що вивчає

технології комп'ютерних мереж (протоколів, сучасного обладнання, структурованих кабельних систем); формування навиків розробки проектів комп'ютерних мереж з використанням сучасних програмних комплексів; засвоєння програмного забезпечення та методів управління мережами та принципами їх адміністрування; оволодіння знаннями адміністрування серверних операційних систем сімейства Windows.

#### **2. Орієнтовний перелік питань, що виносяться на фаховий вступний іспит**

- 1 Формальне визначення граматики. Форма Бекуса-Наура. Розширена форма Бекуса- Наура. Метасимволи.
- 2 Класифікація граматик. Чотири типи граматик по Хомському.
- 3 Кінцеві автомати. Визначення кінцевого автомату. Детерміновані й недетерміновані кінцеві автомати.
- 4 Етапи трансляції. Визначення транслятора, компілятора, інтерпретатора.
- 5 Відмінність міжкомпілятором і інтерпретатором.
- 6 Лексичні аналізатори (сканери). Принципи побудови сканерів. Призначення лексичного аналізатора. Таблиці ідентифікаторів.
- 7 Основні принципи роботи синтаксичного аналізатора. Дерево розбору. Перетворення дерева розбору в дерево операцій.
- 8 Метод рекурсивного спуска при граматичному розборі.
- 9 Семантичний аналіз і підготовка до генерації коду. Призначення семантичногоаналізу.
- 10 Генерація коду. Загальні принципи генерації коду. Зворотний польський записоперацій.
- 11 Машинно-залежна оптимізація коду. Основні методи оптимізації.
- 12 Регулярні вирази. Властивості регулярних виразів.
- 13 Класифікація комп'ютерних мереж.
- 14 Методи доступу: множинного з контролем несучої та виявленням колізій CSMA/CD; з передачею маркера Token Passing; пріоритету запитів (DP).
- 15 Мережна архітектура Ethernet.
- 16 Мережна архітектура Token Ring.
- 17 Мережа FDDI.
- 18 Мережна модель взаємодії відкритих систем OSI. Рівні, протоколи, інтерфейси.

Розширення 802-стандарту.

- Стек протоколів TCP/IP.
- Cполучення локальних мереж: Концентратори. Мости. Комутатори.
- Корпоративні мережі. Маршрутизатори. Протоколи маршрутизації RIP, OSPF,BGP.
- Технологія Frame Relay.
- Технологія ISDN.
- Записи ресурсів DNS. Формат DNS, повідомлення DNS.
- IP-адресація.
- 26 Використання комп'ютерних вірусівдля організації каналів витоку і несанкціонованого доступу до інформації.
- Сучасна небезпека і захист у інформаційно-обчислювальних та телекомунікаційних мережах.
- Особливості сучасних каналів витоку та несанкціонованого доступу до інформації.
- Основні вразливі місця обчислювальних систем.
- Використання систем Firewall для захисту доступу до ресурсів [WWW.](http://www/)
- Основні напрямки забезпечення безпеки інформації в комп'ютерних системах.
- Категорії засобів захисту програмного забезпечення.
- Принципи побудови систем захисту інформації в комп'ютерних системах.
- Загрози безпеки комп'ютерних систем.
- Методи і засоби несанкціонованого одержання інформації з комп'ютернихсистем.
- Стратегії захисту інформації, характеристики стратегій.
- Політика безпеки, види політик безпеки.
- Засоби забезпечення анонімності абонента.
- Методи криптографічного захисту мережі.
- Технічні та програмні засоби забезпечення безпеки комп'ютерних систем.
- Створіть таблицю Prodavci. Наведіть приклад вставки повного рядка та неповного рядка.
- Напишіть запит, що виводе всі дані з таблиці Zakazy для яких рік замовлення 2008 та замовники з Лондона.
- Створіть вертикальне уявлення до таблиці Zamovnyky. Наведіть прикладвставки рядка.
- Напишіть запит для виводу даних в заданій послідовності: CNAME, CITY,RATING, AMT, ODATE.
- Створіть таблицю Zakazy. Наведіть приклад додавання стовпчика.
- Напишіть запит, який вивів би дані про замовлення (дату покупки, номер продавця) без будь-яких повторень.
- Створіть горизонтальне уявлення до таблиці Zamovnyky. Наведіть прикладвставки рядка в уявлення.
- Напишіть запит, який виведе всі стовпчики з таблиці Prodavci у яких більше 3 замовлень.
- Напишіть запит, який підраховує суму, середнє значення, кількість замовлень.
- Напишіть запит, виведе дані про замовлення з максимальним значенням AMT.
- Створіть тригер для таблиці Zakazy, який спрацьовує до вставки даних і не

дасть вставити від'ємне значення суми замовлення.

- Створіть тригер до таблиці Zamovnyky, який спрацьовує після зміни рядка і виконає оновлення в Zakazy змінених зв'язаних записів (CNUM).
- Створіть процедуру яка підраховує суму комісійних для продавця, номер якоговказаний при виклику як параметр.
- Вставте рядок у таблицю Zakazy. Наведіть всі можливі варіанти.
- Напишіть запит, який виводить дані про запити, сума замовлення якого більше ніж середнє значення поля AMT.
- Створіть таблицю Zamovnyky. Наведіть приклад вставки неповного рядка.
- Створіть процедуру та наведіть приклад її використання. Процедура повинна виводити замовників з певного міста, назва якого передається як параметр.
- Створіть тригер, який при додаванні даних про замовлення, якщо не заповнені поля CNUM та SNUM, заповнить їх значеннями за замовчуванням: 2001 та 1001 відповідно.
- Написати запит, який виведе для кожного замовлення його суму, комісійні продавця, та різницю цих даних.
- Написати запит, який змінить рейтинг замовників з Лондона, збільшивши його на 10 відсотків. Написати запит, який змінить місто замовника Liu, на Rome.
- Дайте визначення операційної системи.
- Вкажіть на основі якої технології будуються сучасні мережі.
- Вкажіть на яких положеннях повинні базуватися правила роботи в корпоративній мережі.
- Вкажіть, які завдання виконує системний адміністратор.
- Вкажіть, як класифікуються комп'ютерні мережі по області дії.
- Вкажіть, як класифікуються комп'ютерні мережі по способах адмініструванням.
- Вкажіть, як класифікуються комп'ютерні мережі по мережних операційних системах.
- Вкажіть, як класифікуються комп'ютерні мережі по протоколах.
- Опишіть спосіб створення локальної мережі в малому офісі засобами LAN та USB з'єднанням.
- Опишіть спосіб створення локальної мережі в малому офісі засобами WLAN та BT з'єднанням.
- Вкажіть, необхідне обладнання для створення локальної мережі.
- Розкрийте зміст мережевого протоколу.
- Вкажіть, що представляє собою модель OSI.
- Вкажіть основні функції фізичного рівня моделі OSI.
- Розкрийте поняття DNS та його основних компонент. Вкажіть, що собою представляє простір імен DNS.
- Вкажіть для чого служать діагностичні утиліти ipconfig, ping, tracert.
- Вкажіть для чого служать діагностичні утиліти pathping, netstat, nbtstat.
- Вкажіть, що собою представляє технологія ADSL та опишіть необхідне обладнання.
- Розкрийте характеристику файлової служби каталогів, системи доменних імен та серверу протоколу динамічного налаштування вузлів у сімействі WindowsServer.
- Розкрийте поняття ActiveDirectory, IntelliMirror, TerminalServices та WindowsScriptHost у сімействі WindowsServer.
- Розкрийте поняття служби DHCP. Вкажіть рекомендації планування серверів DHCP.
- Вкажіть, яку інформацію зберігає каталог у службі ActiveDirectory. 57. Розкрийте можливості служби каталогів ActiveDirectory
- Розкрийте поняття протоколу LDAP.
- Розкрийте поняття «дерева» та «лісу» у домені ActiveDirectory.
- Опишіть варіант планування імен доменів верхнього рівня один домен, одна зона DNS.
- Опишіть варіант планування імен доменів верхнього рівня одне ім'я домена, дві різні зони DNS.
- Опишіть варіант планування імен доменів верхнього рівня під домен простору імен DNS для підтримки ActiveDirectory.
- Вкажіть основні вимоги до серверної кімнати.
- Опишіть механізм нумерації розеток в комп'ютерній мережі.
- Вкажіть, які завдання необхідно вирішити при плануванні, придбання і установки сервера?
- Дайте визначення операційної системи
- Вкажіть на основі якої технології будуються сучасні мережі.
- Вкажіть на яких положеннях повинні базуватися правила роботи в корпоративній мережі.
- Вкажіть, які завдання виконує системний адміністратор.
- Вкажіть, як класифікуються комп'ютерні мережі по області дії.
- Вкажіть, як класифікуються комп'ютерні мережі по способах адмініструванням.
- Вкажіть, як класифікуються комп'ютерні мережі по мережних операційних системах.
- Вкажіть, як класифікуються комп'ютерні мережі по протоколах.
- Опишіть спосіб створення локальної мережі в малому офісі засобами LAN та USB з'єднанням.
- Опишіть спосіб створення локальної мережі в малому офісі засобами WLAN та BT з'єднанням.
- Вкажіть, необхідне обладнання для створення локальної мережі.
- Розкрийте зміст мережевого протоколу.
- Вкажіть, що представляє собою модель OSI.
- Вкажіть основні функції фізичного рівня моделі OSI.
- Розкрийте поняття DNS та його основних компонент.
- Вкажіть, що собою представляє простір імен DNS.
- Вкажіть для чого служать діагностичні утиліти ipconfig, ping, tracert.
- Вкажіть для чого служать діагностичні утиліти pathping, netstat, nbtstat.
- Вкажіть, що собою представляє технологія ADSL та опишіть необхідне обладнання.
- Розкрийте характеристику файлової служби каталогів, системи доменних імен та серверу протоколу динамічного налаштування вузлів у сімействі WindowsServer.
- Розкрийте поняття ActiveDirectory, IntelliMirror, TerminalServices та WindowsScriptHost у сімействі WindowsServer.
- Розкрийте поняття служби DHCP.
- Вкажіть рекомендації планування серверів DHCP.
- Вкажіть, яку інформацію зберігає каталог у службі ActiveDirectory.
- Розкрийте можливості служби каталогів ActiveDirectory.
- Розкрийте поняття протоколу LDAP.
- Опишіть варіант планування імен доменів верхнього рівня один домен, одна зона DNS.
- Опишіть варіант планування імен доменів верхнього рівня одне ім'я домена, дві різні зони DNS.
- Опишіть варіант планування імен доменів верхнього рівня під домен простору імен DNS для підтримки ActiveDirectory.
- 120 Опишіть варіант планування імен доменів верхнього рівня два різні домени DNS для зовнішніх ресурсів і для ActiveDirectory.
- 121 Вкажіть основні вимоги до серверної кімнати.
- 122 Опишіть механізм нумерації розеток в комп'ютерній мережі.
- 123 Вкажіть, які завдання необхідно вирішити при плануванні, придбання і установки сервера?
- 124 Зі скількох компонент складається служба DNS?
- 125 Для чого використовуються драйвери пристроїв мережі?

### **3. Критерії оцінювання знань студентів з фахового вступного іспиту**

Кожен варіант фахового вступного іспиту складається з чотирьох питань: перші три питання теоретичні, четверте питання – задача. Оцінювання здійснюється за 200-бальною шкалою.

Кожне з теоретичних питань оцінюється в 50 балів, вирішення задачі з обґрунтованим висновком – 50 балів. Отримані бали підсумовуються.

#### **Шкала оцінювання відповідей на питання (теоретичні питання)**

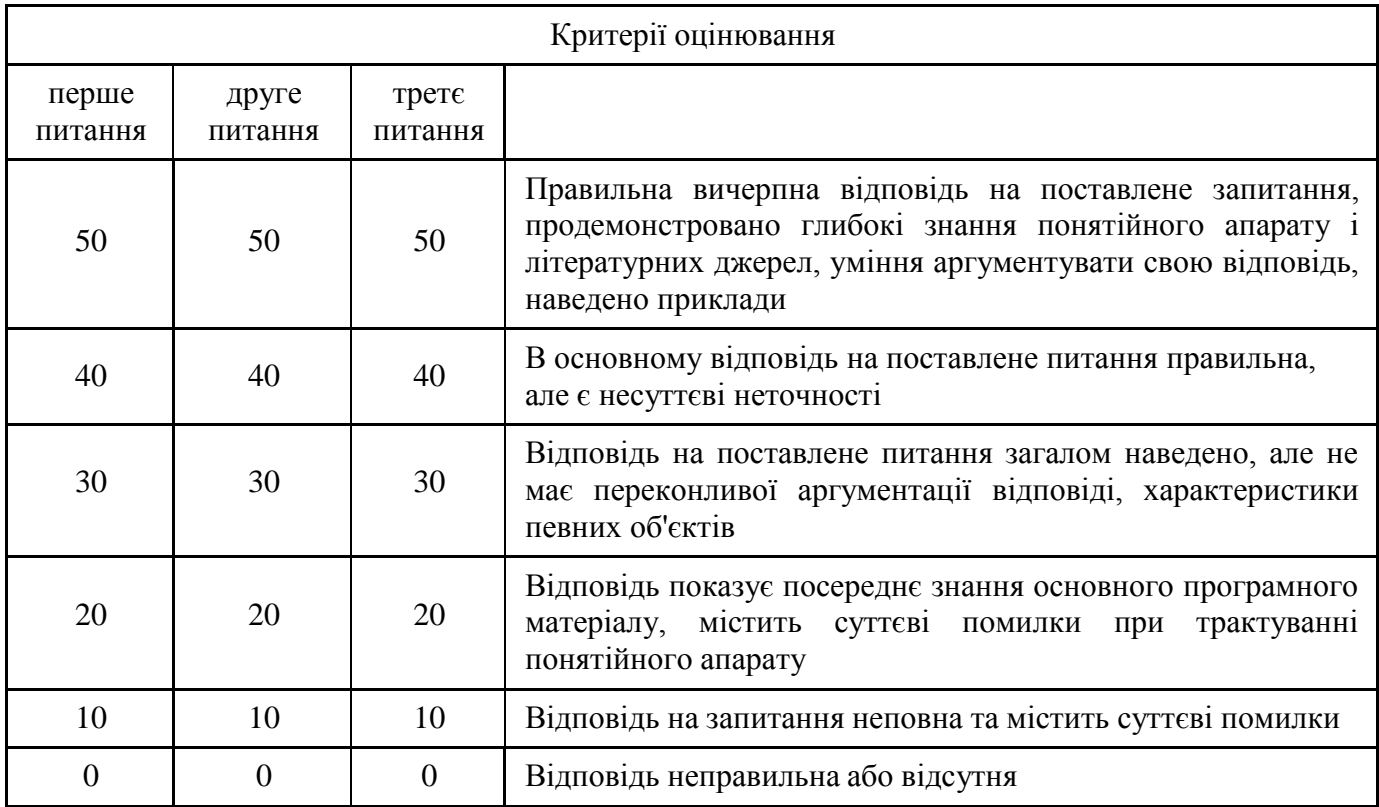

#### **Шкала оцінювання розрахунково-аналітичного завдання (задачі)**

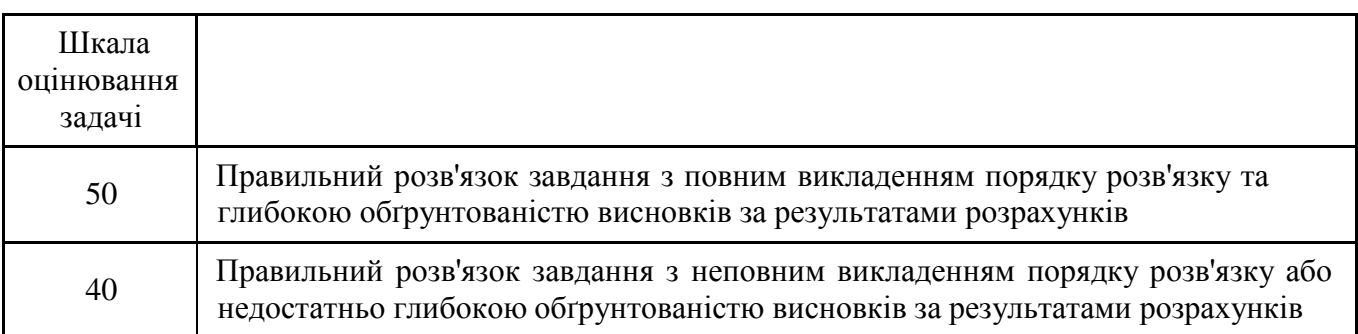

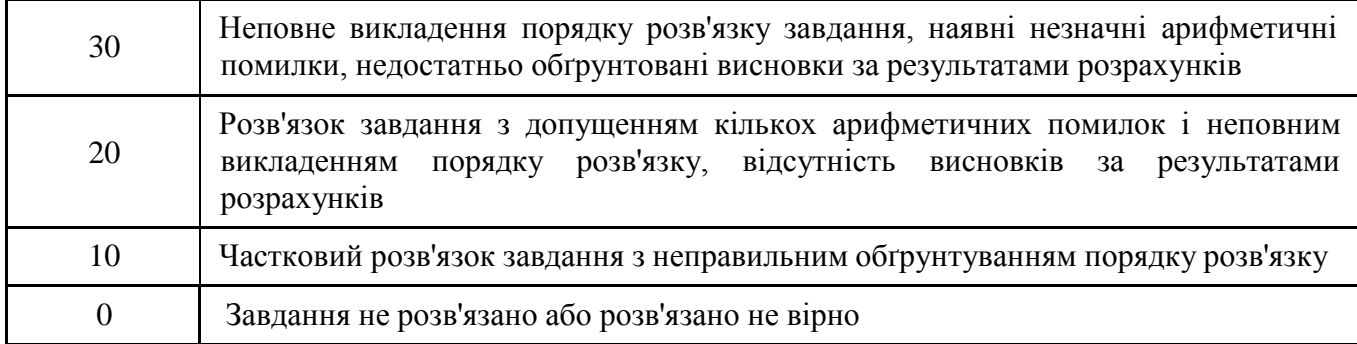

*Фаховий вступний іспит вважається витриманим***,** якщо вступник отримав не менше *100 балів*. При цьому у відомості ставиться відповідна оцінка за шкалою ECTS, що відповідає набраній вступником кількості балів.

**Відповідність шкал оцінок якості засвоєння навчального матеріалу**

| Оцінка за<br>национальною<br>шкалою | <b>ВІДМІННО</b> | добре   |         | задовільно |         | незадо-<br>вільно |
|-------------------------------------|-----------------|---------|---------|------------|---------|-------------------|
| Оцінка в балах                      | 180-200         | 160-179 | 150-159 | 120-149    | 100-119 | $0-99$            |
| Оцінка за<br>шкалою ECTS            | A               | B       |         | D          |         | F                 |

#### **4. Рекомендована література**

1. Буров Є., Митник М. Комп'ютерні мережі. (у 2-х томах) Львів, Магнолія,2018. 334 с.

2. [Володимир](https://www.yakaboo.ua/ua/author/view/Vladimir_Gajdarzhi/) Гайдаржи, Ігор [Ізварін.](https://www.yakaboo.ua/ua/author/view/Igor_Izvarin/) Бази даних в [інформаційних](https://www.yakaboo.ua/ua/bazi-danih-v-informacijnih-sistemah.html) системах[,Університет](https://www.yakaboo.ua/ua/book_publisher/view/Universitet_Ukraina_/) ["Україна",](https://www.yakaboo.ua/ua/book_publisher/view/Universitet_Ukraina_/) 2018. 418 с.

3. Георгій Гайна. Основи проектування баз даних. Навчальний посібник.Кондор. 2018. 204 с.

4. Дехтярук М.Т., Забара С.С., Симоненко В.П., Програмне забезпечення комп'ютерних мереж. : Університет "Україна", 2012. 353 с.

5. Комп'ютерні мережі. Підручник / Ю.О. Кулаков, Г.М. Луцький. К. : Вид-во "Юніор", 2015. 397 с.

6. Комп'ютерні мережі. Технології, протоколи та моделювання: Навч. Посібник / Ю.В.

Стасєв, І.В. Рубан, С.В. Дуденко, Д.В. Сумцов, О.І. Тимочко. Харків :ХНУПС, 2015. 359 с.

7. Кормич Б.А. Інформаційна безпека: організаційно-правові основи : навч. посібник / Кормич Б.А. К. : Кондор, 2004. – 384 с.

8. Лозінова Г.М. Комп'ютерні мережі: Навч. посібник. К.: Кондор, 2003.

9. Матвієнко М.П. Архітектура комп'ютера: навч. посіб. для студ. вищ. навч.закл. / М.П. Матвієнко, В.П. Розен, О.М. Закладний. К. : Ліра, 2013. 264 с.

10. Оліфер В.Г., Оліфер Н.А.. Комп'ютерні мережі. Принципи, технології, протоколи. К. : Вища школа, 2016. 992 с.

11. Організаційно-правові основи захисту інформації з обмеженим доступом : навч. посібник / А.Б. Стоцький, О.І. Тимошенко, А.М. Гуз та ін. ; за заг. ред. В.С. Сідака. К. : Вид-во Європ. унту, 2006. 232 с.

12. Таненбаум Э., Уезеролл Д. Комп'ютерні мережі. К.: Вища школа, 2012. 960с.

13. Тарнавський Ю.А. Організація комп'ютерних мереж : підручник / Ю.А. Тарнавський, І.М. Кузьменко. Київ : КПІ ім. Ігоря Сікорського, 2018. 259 с.

14. Яковенко В.Я. Інформаційні ресурси [Текст]: навч. посіб. / В.Я. Яковенко. Донецьк: Дон Ну, 2005. 202с.

15. Основи адміністрування LAN у середовищі MS Windows. Навчальний посібник / Б. А. Демида, К. М. Обельовська, В. С. Яковина. Львів: Видавництво Львівської політехніки, 2013. 488 с.

16. Абрамов В.О. Базові технологи комп'ютерних мереж: навч. посіб. / В.О. Абрамов, СЮ. Клименко. - К.: Київ, ун-т ім. Б. Грінченка, 2011. - 291 с.

17. Буров Є.В. Комп'ютерні мережі: підруч. - Львів: Магнолія плюс, 2006. - 264 с.

18. Рамський Ю.С., Олексюк В.П., Балик А.В. Адміністрування комп'ютерних мереж і систем: Навч. пос. – Тернопіль: Навчальна книга – Богдан, 2010. – 196 с.

19. Andrew S. Tanenbaum. Computer Networks / Andrew S. Tanenbaum David J. Wetherall - 5th Edition : Prentice Hall, 2011. – 900 р.

20. What Does a Computer Systems Administrator Do? - [Електронний ресурс]. – Режим доступу: https://www.thebalancecareers.com/hot-jobs-in-technology-computer-systems-administrator-2071291

## **Приклад завдання для фахового вступного іспиту**

#### МІНІСТЕРСТВО ОСВІТИ І НАУКИ УКРАЇНИ КИЇВСЬКИЙ НАЦІОНАЛЬНИЙ УНІВЕРСИТЕТ ТЕХНОЛОГІЙ ТА ДИЗАЙНУ КАФЕДРА КОМП'ЮТЕРНОЇ ІНЖЕНЕРІЇ ТА ЕЛЕКТРОМЕХАНІКИ

 ЗАТВЕРДЖУЮ проректор з науково-педагогічної діяльності (освітня діяльність)

\_\_\_\_\_\_\_\_\_\_ Оксана МОРГУЛЕЦЬ  $\frac{1}{2023} \text{ p.}$ 

#### ЗАВДАННЯ ДЛЯ ФАХОВОГО ВСТУПНОГО ІСПИТУ

для здобуття освітнього ступеня магістра спеціальності 123 «Комп'ютерна інженерія» освітньої програми «Комп'ютерна інженерія»

#### **Варіант № ХХХ**

- 1. Формальне визначення граматики. Форма Бекуса-Наура. Розширена форма Бекуса-Наура. Метасимволи.
- 2. Класифікація комп'ютерних мереж.
- 3. Класифікація комп'ютерних вірусів, їх використання для несанкціонованого доступу до інформації.
- 4. Створіть таблицю Prodavci. Наведіть приклад вставки повного рядка та неповного рядка.

Затверджено на засіданні кафедри комп'ютерної інженерії та електромеханіки. Протокол № 9 від 11 квітня 2023 р.

Завідувач кафедри комп'ютерної інженерії та електромеханіки д.т.н., професор Борис ЗЛОТЕНКО